- http://aka.ms/AzPstr1CatWAAcitveDir **WINDOWS AZURE ACTIVE DIRECTORY**
- .<br>Windows Azure Active Directory is a modern, REST-based service that provides identity management and access<br>control canabilities for cloud annisotions:
- Extend on-premises are the the opportunities.<br>• Extend on-premises Active Directory to Windows Azure control capabilities for cloud applications:
- and other cloud services and  $\sigma$ • Manage access to applications based on centralized<br>policy for logon processes, authentication and • Manage access to applications based on centralized
- federation services<br>
and the property of the property of the property of the property of the property of the property of the proper Use consistent single sign-on and digital rights
- Use consistent single sign-on and digital rights<br>management technology when you subscribe to other Microsoft cloud services, such as Office 365

http://aka.ms/AzPstr1CatMediaServices **MEDIA SERVICES** With Media Services, you can build workflows for the

http://aka.ms/AzPstr1CAtHDInsight **HDINSIGHT** enties<br>Based on Apache Hadoop, HDInsight simplifies working with big data through integration with tools like Microsoft<br>Care once and bystem center.<br>• Fast reading and processing of large structured or unstructured data stores • Create Hadoop based clusters on-demand<br>• Create Hadoop based clusters on-demand megrate with 5QL Database, Reporting Services,<br>PowerPivot, Excel, and Windows Azure Storage • Use Pig, Hive and other ecosystem tools • Get started with basic visualizations like bar and pie<br>charts quickly

# $h_n$ **Here** Williams Azure

 $h(t) = 1$ wirdows Azure is an open and nexibie cloud<br>platform that enables you to quickly build, deploy and manage applications across a global hetwork of Microsoft-managed datacenters. Windows Azure is an open and flexible cloud network of Microsoft-managed datacenters.

Build applications using any language, tool or maniework. Tou can integrate your public cloud<br>applications with your existing IT environment. framework. You can integrate your public cloud

that provide the best experience even the satisf react, yet all that has jointle the most remote places. With multiple data centers worldwide, and a worldwide Content Delivery Network, you can build applications that provide the best experience even to the most remote places.

deployment model that enables you to locate exposed using open REST liftury of that that the upper are exposed<br>upgrade your application without lifture protocols. downtime.<br>http://aka.ms/Azpstr1PanelBenefits.com/Azpstr1PanelBenefits.com/Azpstr1PanelBenefits.com<br>Azpstr1PanelBenefits.com/Azpstr1PanelBenefits.com/Azpstr1PanelBenefits.com/Azpstr1PanelBenefits.com/Azpstr1Pan Windows Azure supports a upgrade your application without downtime.

delivers a 99.95% monthly SLA.<br>RICH APPLICATION SERVICES Windows Azure provides automatic OS and service patching, built in network load balancing and resiliency to hardware failure. Windows Azure delivers a 99.95% monthly SLA.

platform that allows you to provision<br>resources within minutes.<br>DATA DATA It is a fully automated self-service platform that allows you to provision resources within minutes.

# http://aka.ms/Azpstr1PanelBenefits.com/Azpstr1PanelBenefits.com/Azpstr1PanelBenefits.com/Azpstr1PanelBenefits.<br>Benefits.com/Azpstr1PanelBenefits.com/Azpstr1PanelBenefits.com/Azpstr1PanelBenefits.com/Azpstr1PanelBenefits.c<br> **ENTERPRISE READY**

Backed by industry certifications for<br>security and compliance, from ISO<br>27001, SSAE 16, HIDAA RAA and ETL http://aka.ms/Azpstr1PanelBenefits.com/Azpstr1PanelBenefits.com/Azpstr1PanelBenefits.com/Azpstr1PanelBenefits.<br>Azpstr1PanelBenefits.com/Azpstr1PanelBenefits.com/Azpstr1PanelBenefits.com/Azpstr1PanelBenefits.com/Azpstr1Pan Backed by industry certifications for security and compliance, from ISO 27001, SSAE 16, HIPAA BAA and E.U. Model Clauses.

GLOBAL<br>With multiple data centers worldwide. Windows Azure allows you to use any and a worldwide Content Delivery language, framework or code editor to<br>Network, you can build applications build applications, including .NET, PHP, language, framework or code editor to Java, Node.js, Python and Ruby. Client libraries are available on GitHub.

 $h_{\text{max}}$  and the term of the term of the term of the term of the term of the term of the term of the term of the term of the term of the term of the term of the term of the term of the term of the term of the term of the and your data center<br>load balancing and resiliency to the cloud with Virtual Networking.<br>hardware failure. Windows Azure the cloud with Virtual Networking. Use the Windows Azure robust solutions that run across the cloud and into the cloud with Virtual Networking.

been between the contract of the contract of the set of the contract of the contract of the capplications services, including SDKs,<br>It is a fully automated self-service and caching messaging and identity Windows Azure provides a rich set of applications services, including SDKs, caching, messaging and identity.

ELASTIC RESOURCES<br>Cuickly scale your resources based on bases, NoSQL and unstructured blob your needs. You only pay for the storage. You can use Hadoop and busi-<br>ness intelligence services to mine data<br>for insights bases, NoSQL and unstructured blob storage. You can use Hadoop and business intelligence services to mine data for insights.

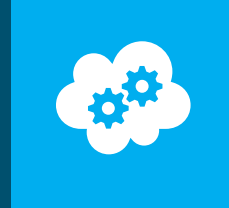

functions such as saving data, querying, managing identity and pushing notifications to phone.<br>Additionally, you can run scripts on the server to execute custom logic when doing CRUD opera<br>tions. functions such as saving data, querying, managing identity and pushing notifications to phone. Additionally, you can run scripts on the server to execute custom logic when doing CRUD operations.

roles can offload computing jobs to Worker roles and can distribute work via queues to<br>scalable pools of Worker roles. All roles can access data stores or other services. Cloud Services consist of Internet facing Web roles and Worker roles that run background tasks. Web scalable pools of Worker roles. All roles can access data stores or other services.

Media Services provide a selection of services for encoding and protecting streaming media<br>such as videos and music. Drop off your high-resolution source content and convert it to mulhttp://aka.ms/AzPstr1PanelMediaServices tiple bit rates for playback on a variety of devices. Stream to HD, DVD and phones. Media Services provide a selection of services for encoding and protecting streaming media

With Web Sites, you can share space in a VM or reserve an entire machine for your web site. You<br>can create sites with both SOL Database and MySOL databases, as well as deploy popular open source software from a gallery. You can use the slider on the Windows Azure<br>portal to scale out to more instances. With Web Sites, you can share space in a VM or reserve an entire machine for your web site. You can create sites with both SQL Database and MySQL databases, as well as deploy portal to scale out to more instances.

- With Mobile Services, you can use Windows Azure to support many backend capabilities:<br>• Native client libraries for mobile device platforms, support many backend capabilities:
- including Windows Store, Windows Phone 8 and iOS<br>... beer addited to more with definity providers including<br>Facebook, Twitter, Google, and Microsoft Account • User authentication with identity providers including
- Pushing notifications to mobile apps<br>• PECT has added to mobile approach and authorities
- enternalization is the data decess and dathermication.<br>• Monitoring and data visualization showing usage of your Mobile Service<br>Service • REST-based APIs for data access and authentication
- with Cloud Services, you can quickly deploy and manage multi-tier applications where Windows Azure handles the details: provisioning, load balancing, health monitoring<br>for continuous availability:
- Use a dedicated IIS web server for hosting front-end for continuous availability:
- web applications with web hole<br>• Run asynchronous, long-running or perpetual tasks web applications with Web Role
- independent of user interaction with Worker Role • Save time by allowing the system to automatically<br>undate and maintain the underlying operating system
- http://aka.ms/AzPstr1CatCloudServ update and maintain the underlying operating system

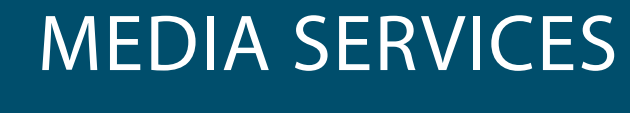

- 
- 
- http://aka.ms/Azpstrance.com/Azpstrance/Azpstrance/Azpstrance/Azpstrance/Azpstrance/Azpstrance/Azpstr images)
	-
	- Use queues to build reliable, persistent messaging between application tiers

#### **SQL DATA SYNC**

- manage synchromzation with an intentive web of<br>instead of writing code
- 
- 

# **CLOUD SERVICES**

services and data sets for developers, right from the<br>Windows Azure management pertak • Browse the catalog from within Windows Azure seamless access and easy management for application

# http://aka.ms/AzPstr1CatWebSite **WEB SITES**

- With Web Sites, you can get started with web apps for http://aka.ms/Azpstr1Cate.org/<br>http://aka.ms/Azpstrance.com/Azpstr1Category.com/Azpstr1Category.com/Azpstr1Category.com/Azpstr1Category.com/A
- Build in any tool (VS, text editors) or language (ASP.NET,<br>PHP, Python, Node.js) • Launch a web app from a gallery in 5 minutes or less PHP, Python, Node.js)
- Deploy with TFS, GIT, FTP, or WebDeploy<br>• Choose SOL Database or MySOL • Choose SQL Database or MySQL
- Scale instantly in shared or reserved modes
- Use affordable custom domain names

# **Microsoft**

# http://aka.ms/AzPstr1CatVirtMach **VIRTUAL MACHINES**

- With Virtual Machines, you get full control over a server in the cloud, and maintain it as your business requires:<br>example in the cloud of the cloud of the cloud of the cloud of the cloud of the cloud of the cloud of the cloud
- Bring customized Windows Server or Linux images or<br>select from a gallery select from a gallery
- Migrate applications without changing existing code,<br>• work soamlessly to migrate SharePoint, SOL Server or work seamlessly to migrate SharePoint, SQL Server or
- Active Directory to cloud • Persistently store OS and application data
- Persistently store OS and application data<br>• Remotely connect to take control of your virtual htmster, connect to take connect or your media.<br>machines with full admin access

# **MOBILE SERVICES**

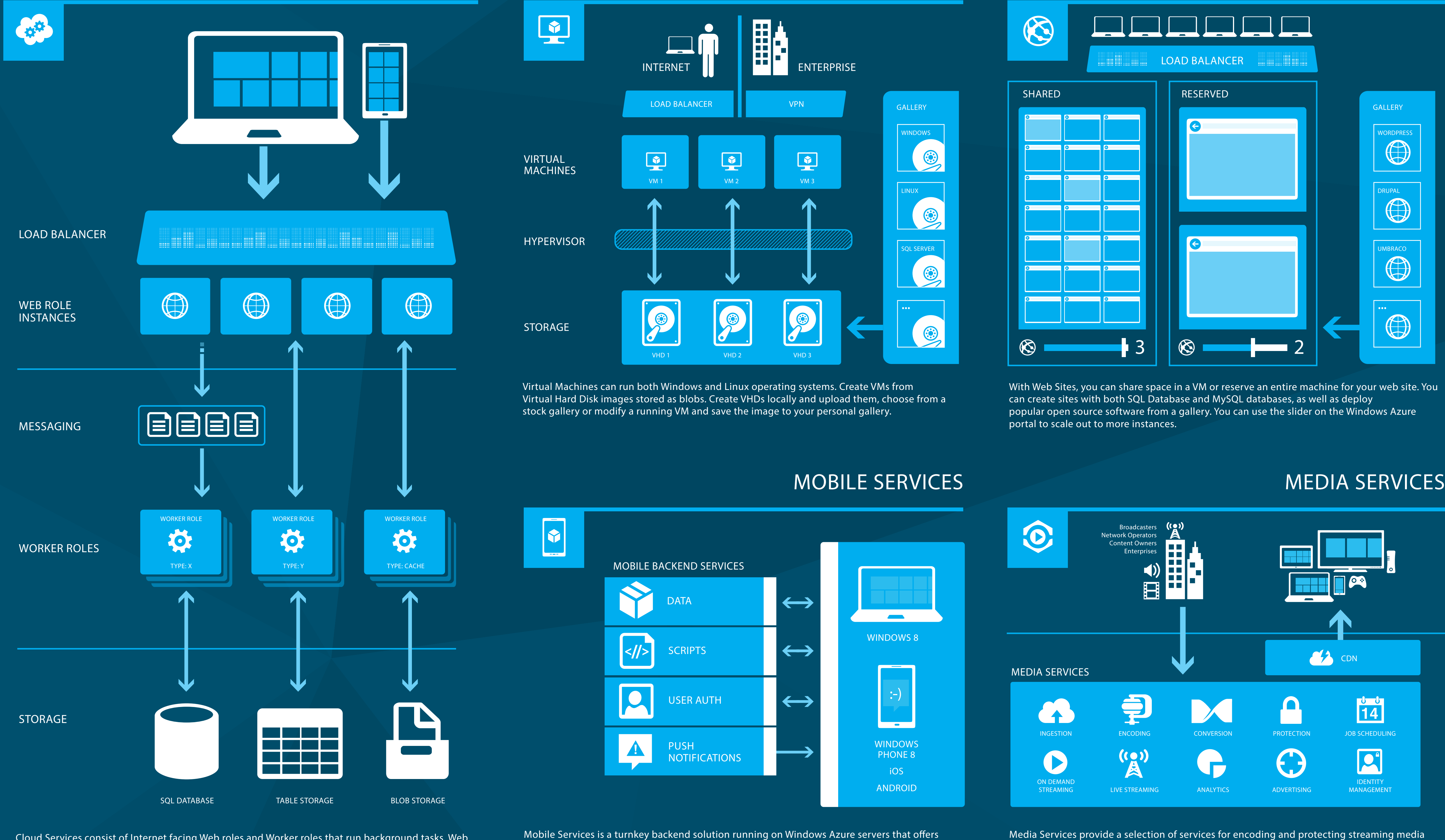

## **GLOBAL**

- creation, management, and distribution of media in windows Azure – quickly and easlly:<br>• Create, manage and distribute content to many devices If the are, inaliage and distribute content to marry device<br>and platforms (Xbox, Windows, MacOS, iOS, Android) using pre-built first- and third-party technologies • Easily integrate with tools and processes you already<br> $\frac{1}{2}$ Windows Azure – quickly and easily:
- Store only a single set of source files securely, and Store only a single set of source files securely, and dynamically deliver to multiple formats without intermediate files<br>
and a services of the services of the services of the services of the services of the services of the services use through REST APIs
- **CONTENT DELIVERY NETWORK (CDN)** Windows Azure CDN improves performance of applications by caching content at locations closest to your<br>customers so you can provide the best experience for your appiication:<br>• Provide better performance for users far from a content tions by caching content at locations closest to your application:
- source who are using applications requiring many<br>Internet trips to load content • Take advantage of distributed scale to manage traffic Internet trips to load conten peaks, for example, a product launch
- Franch Properties<br>• Enable in Windows Azure management portal just with one click

## **ALWAYS ON**

- http://aka.ms/AzPstr1CatVirtNetwork **VIRTUAL NETWORK** Windows Azure Virtual Network enables you to provision and manage virtual private networks (VPNs) in Windows<br>Azure and to securely link these with on-premises IT Azure and to securely link these with on-premises IT
- infrastructure:<br>infrastructure: • Build traditional 'site-to-site' VPNs to securely scale your<br>datacenter canacity using IPsec protocol datacenter capacity using IPsec protocol
- Connect to your role instances and virtual machines by hostname<br>• Control your network topology by configuring DNS hostname
- the control your network topology by configuring DNS<br>settings and IP address ranges for virtual machines

http://aka.ms/AzPstr1PanelBenefits Windows Azure features and services are exposed using open REST protocols.

#### http://aka.ms/AzPstr1CatCloudServ **CLOUD SERVICES**

# **SELF HEALING**

- .<br>Service Bus messaging enables loosely coupled communication between applications in the cloud or on-premises<br>for improved coals and resiliancy ert might that called the remains.<br>It provides functions for widespread communications, for improved scale and resiliency.
- large event distribution, naming, and service publishing:<br>Currico museum and service for the service publishing: • Queues guarantee first in, first out delivery of messages
- http://aka.ms/AzPstr1CatServiceBus Topics can be subscribed to, allowing receivers to select specific messages to read
- The brokered messaging model enables message<br>transmission even if senders and receivers are not online at the same time transmission even if senders and receivers are not

# **SELF-SERVICE**

# http://aka.ms/AzPstr1CatTrafficManager **TRAFFIC MANAGER**

Traffic Manager load-balances incoming traffic across maine manager roud balances incoming traine deross<br>multiple services running in the same or different datacenters. Customers configure policies which are

# applied to DNS queries on their domain name(s):<br>...

- Manage traffic to ensure high performance,<br>• availability and resiliency availability and resiliency
- Choose from different routing methods such as performance, failover and round-robin
- Provide automatic failover capabilities when a service http://aka.ms/Azpstraffic/Catalogue<br>Separate manager of the separate separate separate separate separate separate separate separate separate separa

### http://aka.ms/AzPstr1CatSQLDatabase **SQL DATABASE**

- For applications that need a full featured relational recept the process of the category of the service of the service, SQL Database offers a high-level of interoperability, enabling you to build using many of the<br>maior development frameworks
- may a receive position connected in the set of the straight of the straight of the straight of the straight of<br>• Only pay for what you use major development frameworks:
- Use existing relational database design and program-
- ming skills to build enterprise class applications • Replicate multiple redundant copies of your data to<br>multiple physical servers for bigh availability multiple physical servers for high availability
- Simplify the process of migrating existing on-premises databases to cloud with Import/Export

### **SQL REPORTING**

- Windows Azure SQL Reporting allows you to build reporting capabilities into Windows Azure applications. httports can render on the desktop and remove the need<br>to maintain your own reporting infrastructure: • Create reports with tables, charts, maps, and gauges eports can render on the desktop and remove the need
- Deploy the same report layouts on both private and<br>• public clouds public clouds
- http://aka.ms/AzPstr1CatSQLReport Use Report Designer or Report Builder to build reports when SQL Database is your data source

# **https://aka.ms/Azpstrance/Azpstrance/Azpstrance/Azpstrance/Azpstrance/Azpstrance/Azpstrance/Azpstrance/Azpstrance/Azpstrance/Azpstrance/Azpstrance/Azpstrance/Azpstrance/Azpstrance/Azpstrance/Azpstrance/Azpstrance/Azpstran**

# **ELASTIC RESOURCES**

## http://aka.ms/AzPstr1CatAccessControl **ACCESS CONTROL SERVICE (ACS)**

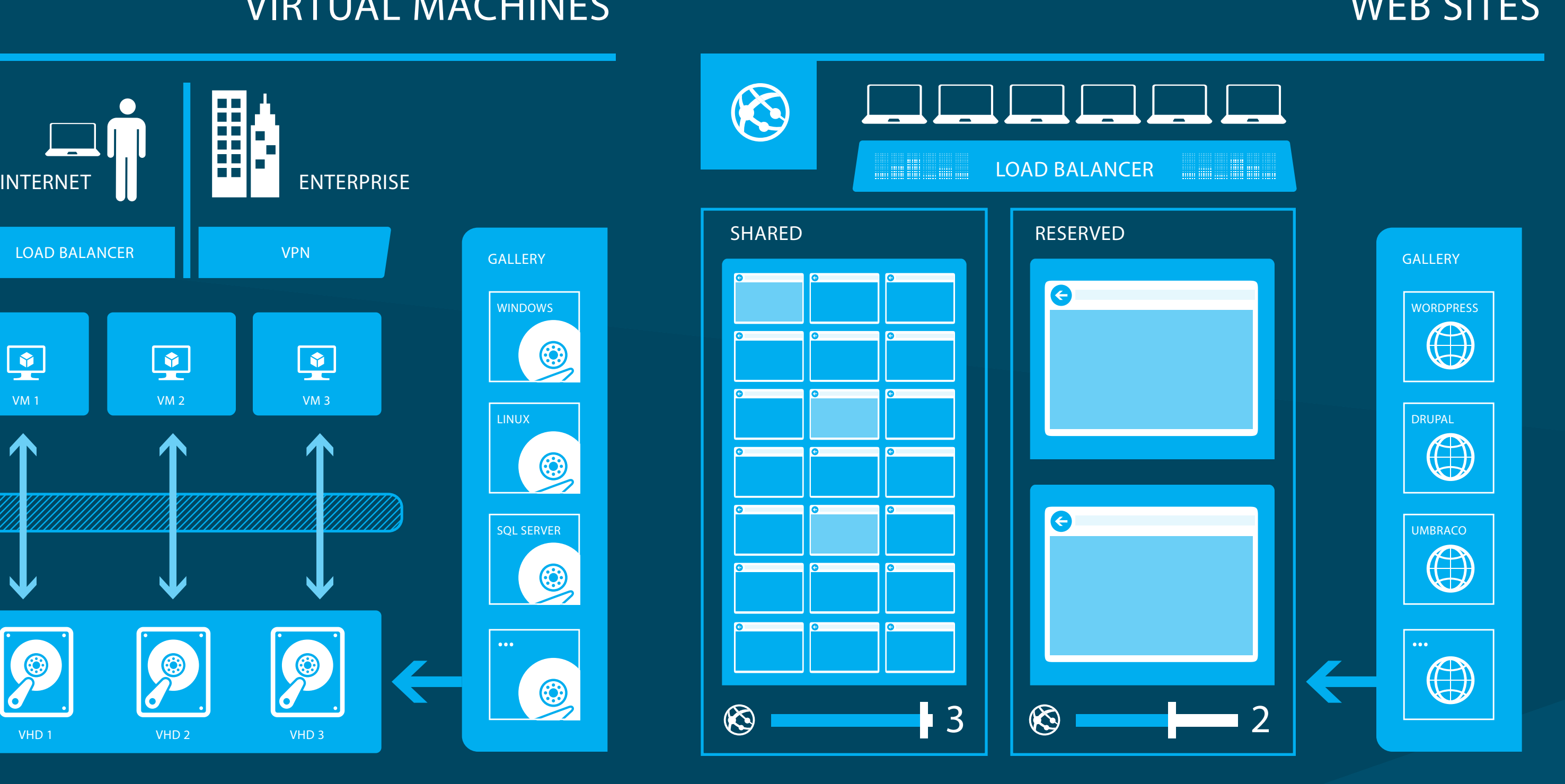

- Windows Azure Active Directory Access Control provides you with centralized authentication and authorization for appiications in Windows Azure using either consumer<br>identity providers or on-premises Windows Server Active http://aka.ms/Azpstr1Cataccesscontrolle.com/Azpstr1Cataccesscontrolle.com/Azpstr1CataccessControlle applications in Windows Azure using either consume Directory:
- Move complex authentication logic out of your code • Orchestrate authentication and authorization of users
- ntegrate with consumer identity providers like.<br>Microsoft Account, Google, Yahoo, and Facebook • Integrate with consumer identity providers like
- 

# http://aka.ms/Azpstr1Panel/Virtual Machines.com/Azpstr1Panel/Virtual Machines web sites web sites web sites we<br>In the services web sites web sites web sites web sites web sites web sites web sites web sites web sites web

Quickly scale your resources based on your needs. You only pay for the resources your application uses.

### **ANY LANGUAGE**

## **OPEN PROTOCOLS**

# **CONNECTED**

- Caching helps applications scale and be more
	- responsive under load by keeping data closer to<br>application logic: application logic
	- Choose between a managed, multi-tenant shared cache
	- of one that uses existing or dedicated web, worker to<br>• Easily scale by changing virtual machine size or the or one that uses existing or dedicated web/worker roles
	- number of running instances of your roles
	- Decrease iatency and increase throughput<br>• Enable existing Memcached applications through • Decrease latency and increase throughput
	- Memcached protocol • Create caches larger than 100 GB

## **SERVICE BUS**

## **RICH APPLICATION SERVICES**

# **DATA**

# http://aka.ms/AzPstr1CatCaching **CACHING**

# **WEB ROLE INSTANCES**

**LOAD BALANCER**

**MESSAGING**

# **WORKER ROLES**

**STORAGE**

## **COMPUTE**

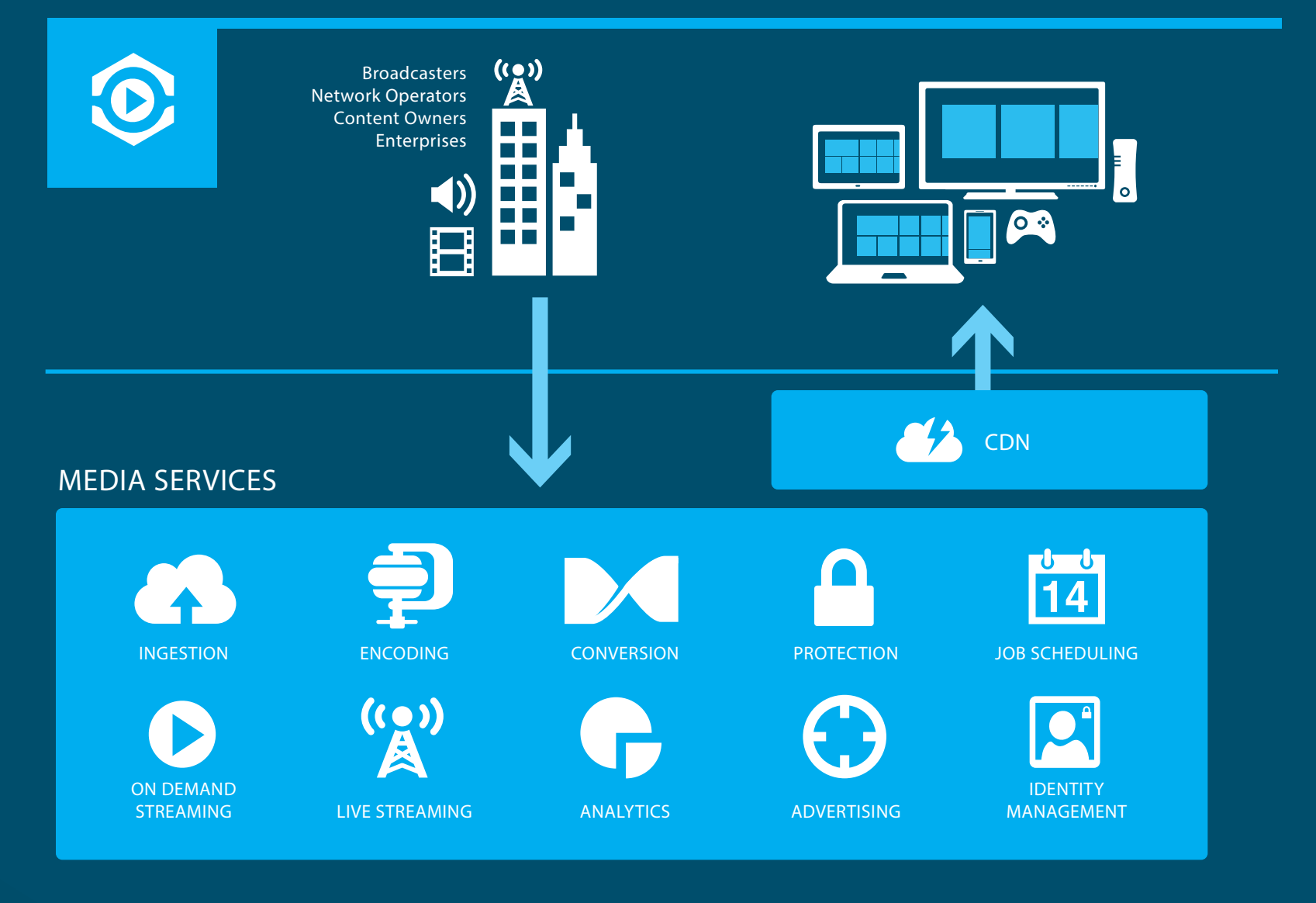

# **DATA SERVICES**

- Storage services provide multiple options for securely managing data and are accessible via REST APIs: • Data is replicated at least three times in the same data<br>center across physically separate fault domains, and center across physically separate fault domains, and
- also geo-replicated to another data center • Use blobs to store up to 100 terabytes per account of  $\frac{1}{2}$ unstructured text or binary data (video, audio and
- Use the NoSQL capabilities in tables for storing up to  $100$  terabytes per account of unstructured data 100 terabytes per account of unstructured data
- SQL Data Sync enables creating and scheduling regular s are stated by the character channels and schoolating regular and either SQL Server or other instances of SQL Database: • syncnronize aata on a preset scnequie or on demand<br>• Manage synchronization with an intuitive web UI • Synchronize data on a preset schedule or on demand
- Synchronize between on-premises and cloud data sets, and across geographically dispersed databases

• Integrate with SQL Database, Reporting Services,

Office and System Center

charts quickly

**STORE**

**STORE**

Windows Azure management portal:

portal

workflow

extend the application you're building

# **NETWORKING**

#### **APP SERVICES**

Like it? Get it. http://gettag.mobi

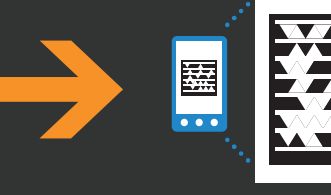

management portal and purchase directly from the<br>portal • Easily discover the services you need to enhance and<br>extend the application you're building • Integrate into your Windows Azure development<br>workflow

http://aka.ms/Azpstr1Catstore.com/Azpstr1Catstore.com/Azpstr1Catstore.com/Azpstr1Catsto Windows Azure Store provides quick discoverability,<br>complete access and oasy management for annisotion